# **WONDERFUL ON TAP**

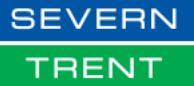

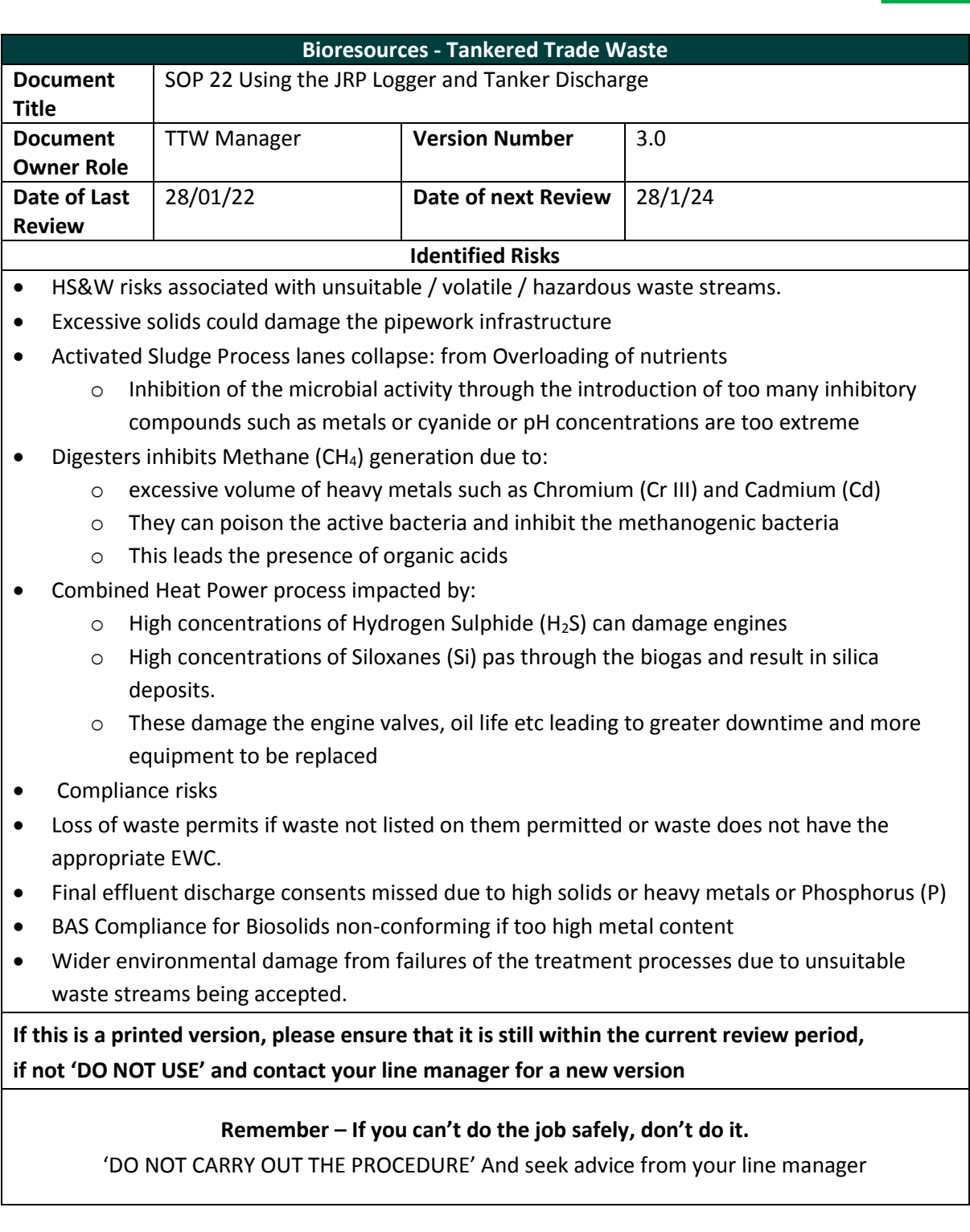

#### **Introduction**

This document contains the procedure for inducting drivers and ensuring they can dispose the waste in a safe and competent manner and are aware of the relevant requirements, site rules, and emergency actions.

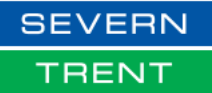

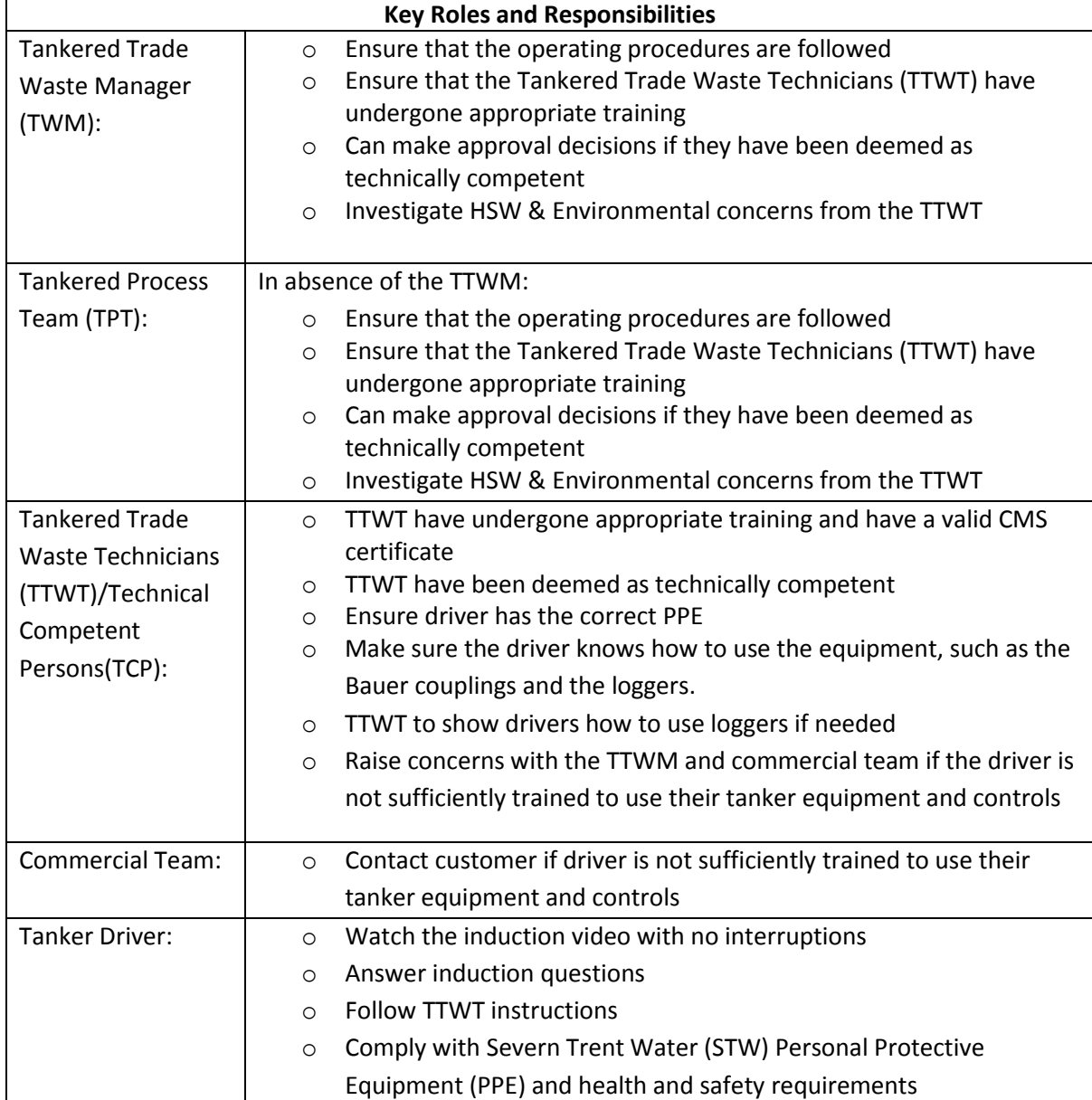

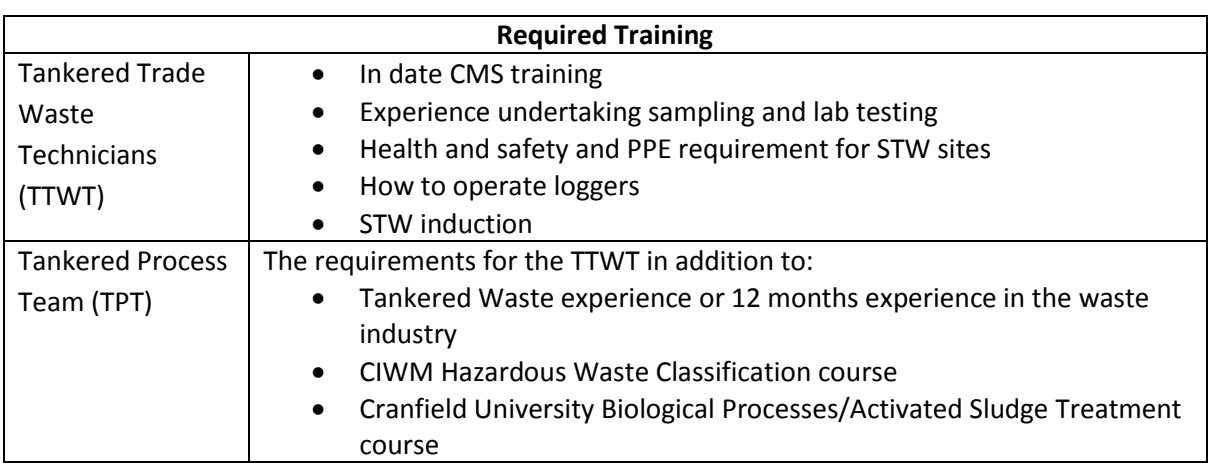

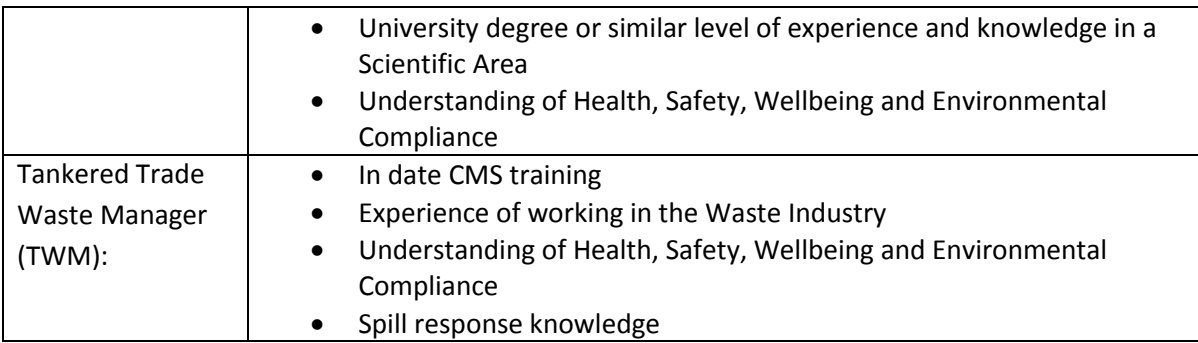

#### **Documentation & Resources**

- Standard Operating Procedures (SOP)
- CWID (Commercial Waste Information Database)
- PPE: Hard hat/bump cap, Hi visibility vest or jacket, Safety boots, Gloves, Eye protection, Ear protection
- Logger fob

### **Procedure:**

#### **Paperwork Review & Sample Analysis**

- 1. On arrival at site, the driver will report to the onsite to the Tankered Trade Waste Technician (TTWT).
- 2. The TTWT will ensure that the driver was inducted according to the Induction Procedure (SOP 07).
- 3. A sample of the waste is tested according to the standard sampling procedure (SOP 10).
- 4. The paperwork is checked according to the Waste Acceptance procedure (SOP02).
- 5. Once the checks are complete, the delivery must be booked into CWID.
- 6. The TTWT must check the special requirements in CWID to ascertain if any additional procedures are required to ensure safe disposal of the waste.

After these steps have been completed and the waste is considered suitable for the sewage treatment works, then the TTWT can safely escort the driver to the inlet.

# **Discharging**

- 1. The driver must park at the correct off-loading point, they should then connect the 4" offloading pipe to the tanker and release valve.
- 2. The driver should fill the pipe and then check for any leaks
- 3. The driver must not pressurise offloading until they have logged on and the valve is open
- 4. Some Severn Trent Water (STW) sites are gravity discharge only, where this is the case, the driver must not pressurise the discharge.
- 5. The driver must supervise the tanker discharge
- 6. The driver must ensure that the pipe is clear when they have finished off-loading
- 7. The driver must also ensure that the pipe is disconnected and the area is clean A hosepipe is available to clean after discharge

If there is a serious spillage, a TTWT should be informed or call the boking number to raise it.

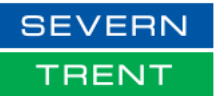

### **Using the Logger**

- Check the logger is available for use as shown (image 1)
- Swipe the logger fob across the grey box sensor on the side of the JRP logger (image 2)
- Use the arrows if necessary to select Trade Import and press accept (image 3)
- Select Trade Waste and accept (image 4)
- The screen will then ask for a user code (image 5)
- The user code is the CWID booking number or alternatively the paper waste transfer note TW number. This should be entered using the arrows below as shown in image 6
- Check the details are correct and press accept (image 7)
- The valve should start to open
- Once the valve is open and the site allows pressurised off-loading, the driver can turn on the tanker pressure.
- Whilst there is a flow then the valve will remain open. When no flow is detected, the valve will close automatically after a short delay.
- Should the valve begin closing for any reason, the driver should immediately the tanker outlet valve and de-pressurise the tanker barrel.
- When the tanker is fully discharged the driver must ensure that the line is de- pressurised, before disconnecting his pipes
- Any spillages must be washed down immediately using the wash down hose Any defects or incidents must be reported immediately to site personnel

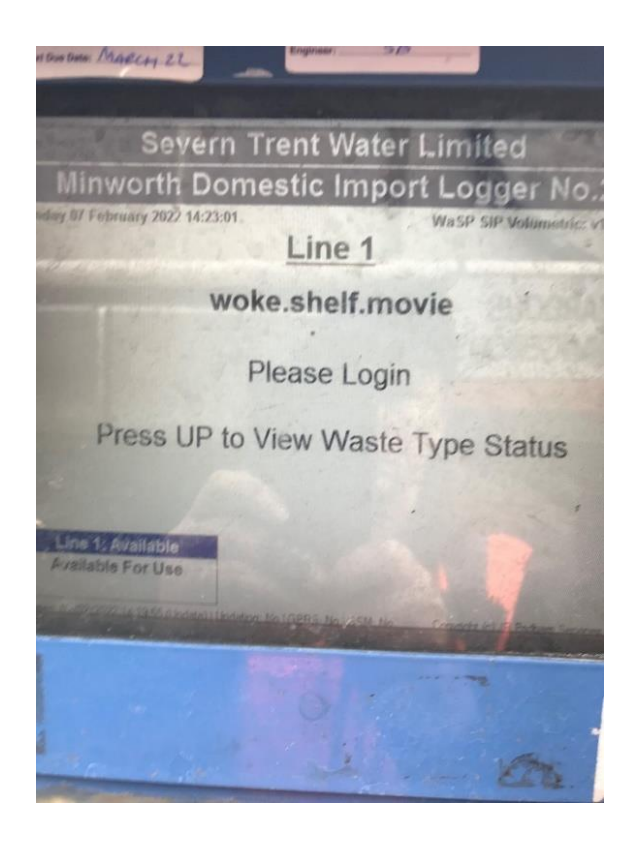

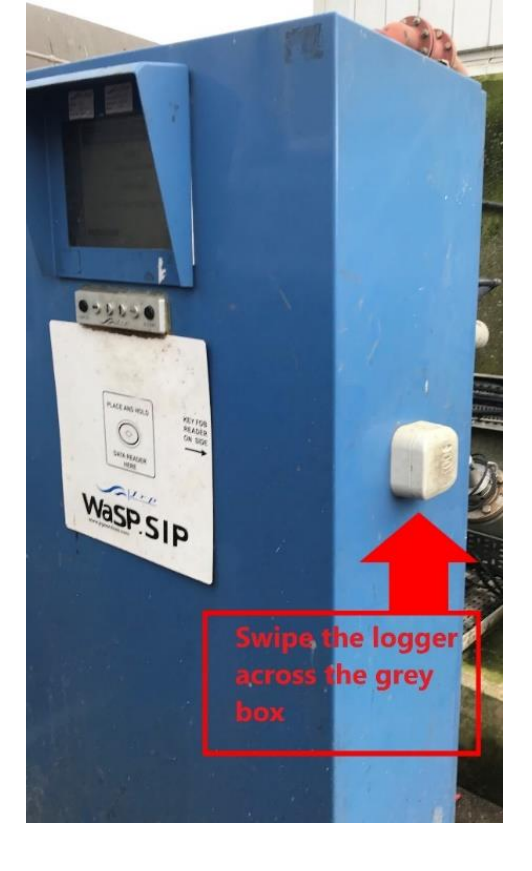

*Figure 1 JRP Logger screen before logged in Figure 2: JRP Logger & swipe point*

## **WONDERFUL ON TAP**

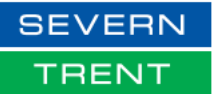

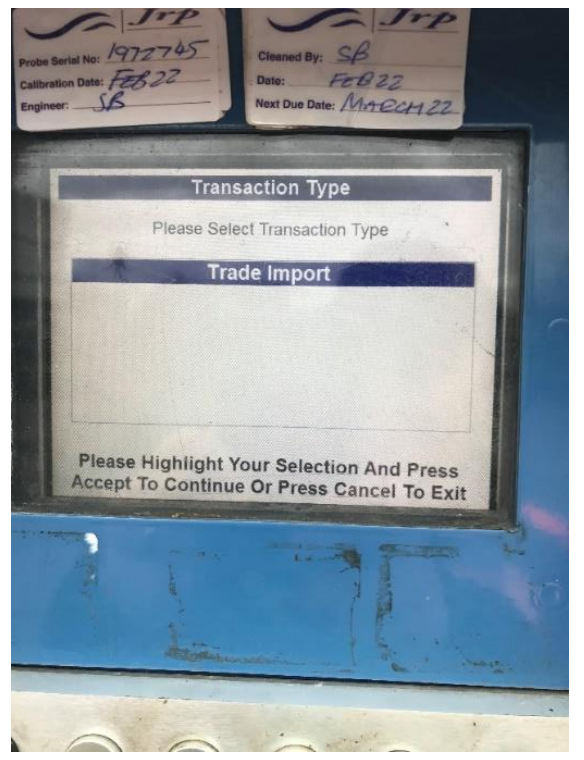

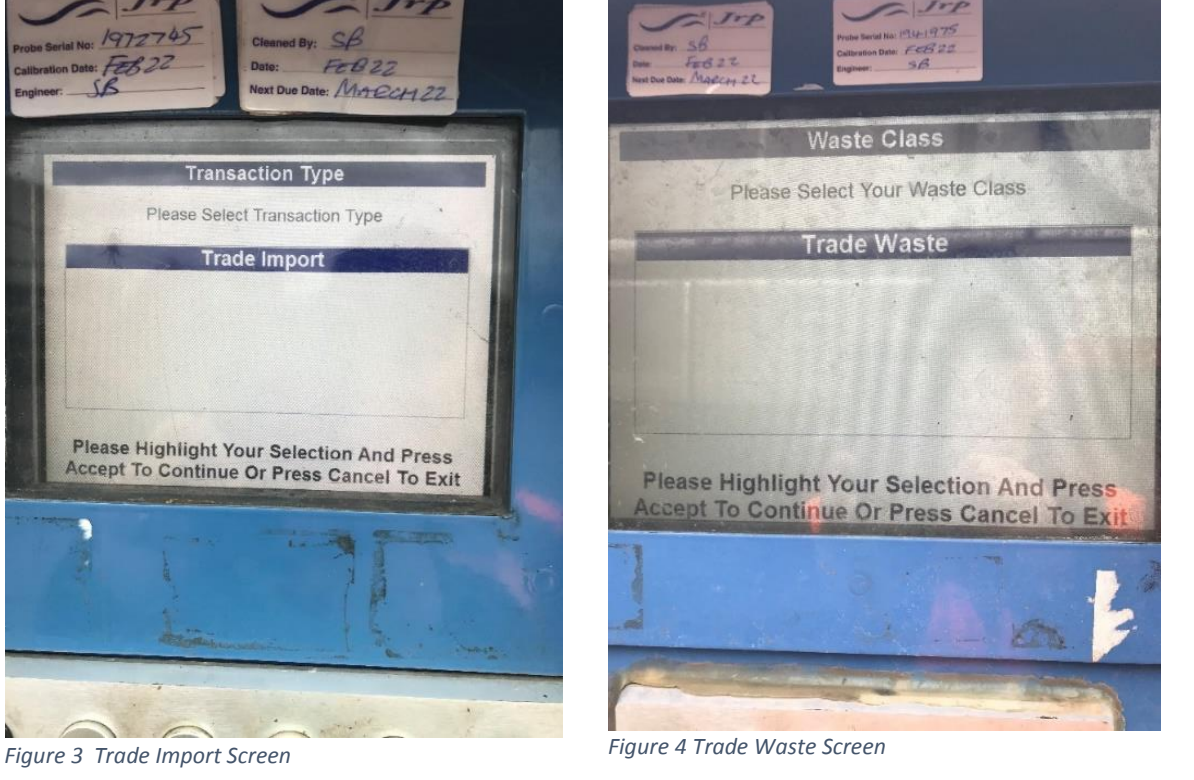

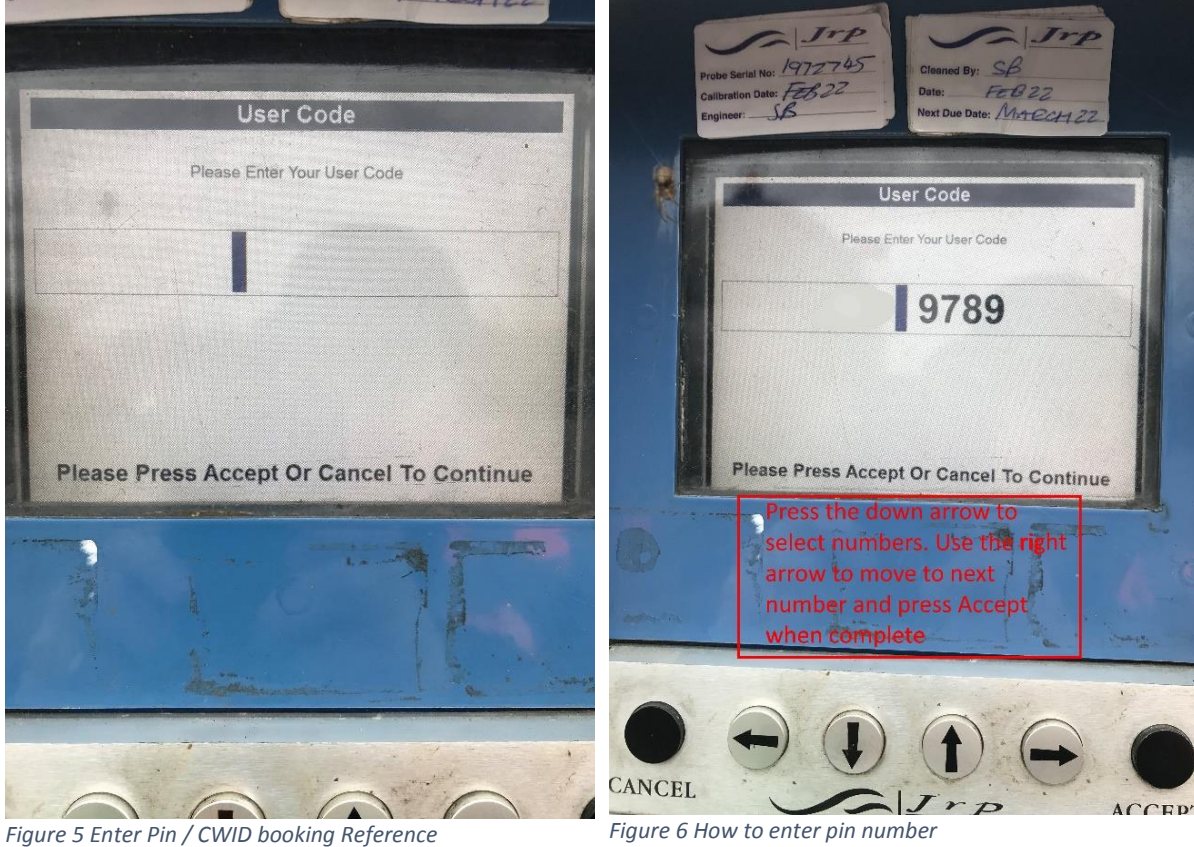

# **WONDERFUL ON TAP**

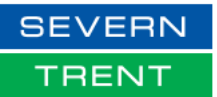

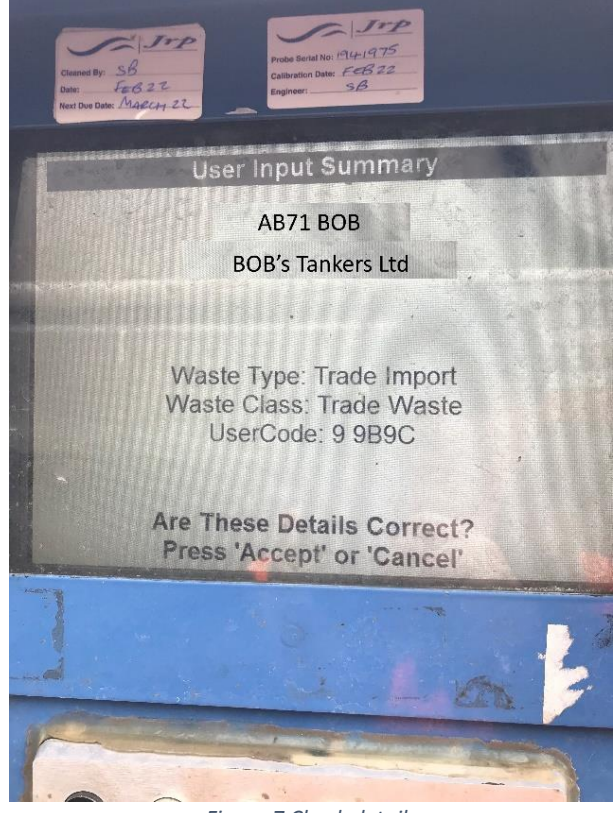

*Figure 7 Check details*

### **References:**

- SOP 01 TTW Waste Approval Procedure
- SOP 02 TTW Waste Acceptance Procedure
- SOP 03 TTW Waste Non-Conformance Procedure
- SOP 07 TTW Induction Procedure
- SOP 10 Standard Sampling Tests

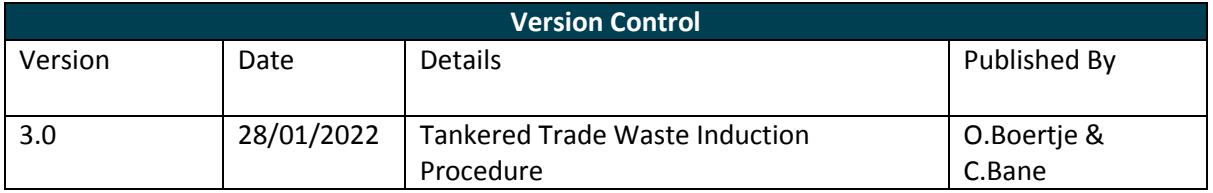